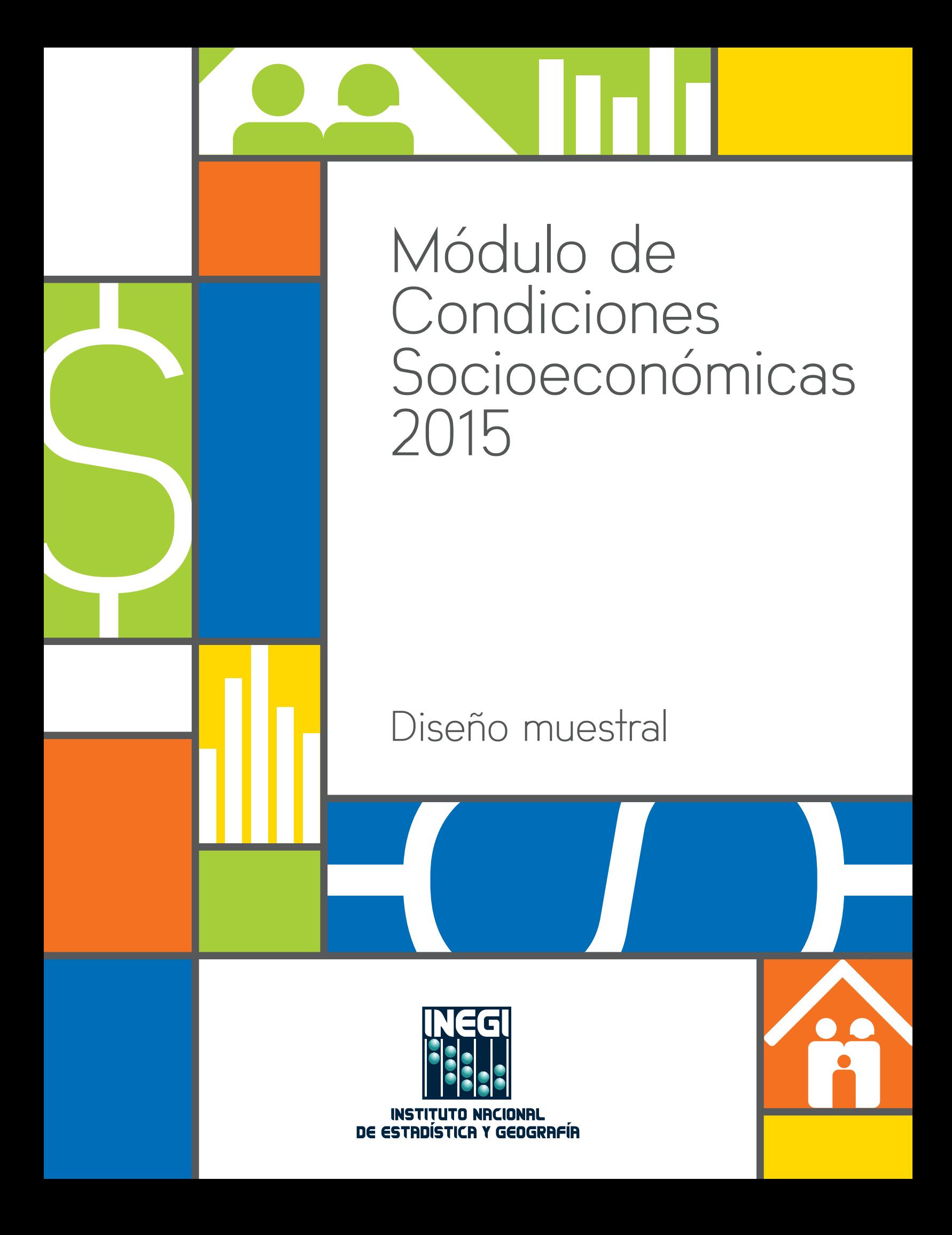

Instituto Nacional de Estadística y Geografía

# **Módulo de Condiciones Socieconómicas 2015**

**Diseño muestral** 

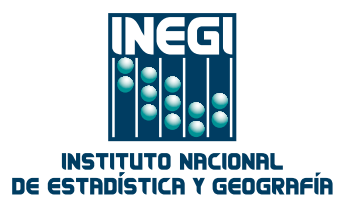

Obras complementarias publicadas por el INEGI sobre el tema:

Diseño muestral MCS 2012. Formación de las Unidades Primarias de Muestreo para el levantamiento del MCS-2012. Diseño de la muestra en base al Marco Nacional de Viviendas 2002 del INEGI; Módulo de Condiciones Socioeconómicas. Encuesta Nacional de Ingresos y Gastos de los Hogares 2010. Diseño muestral.

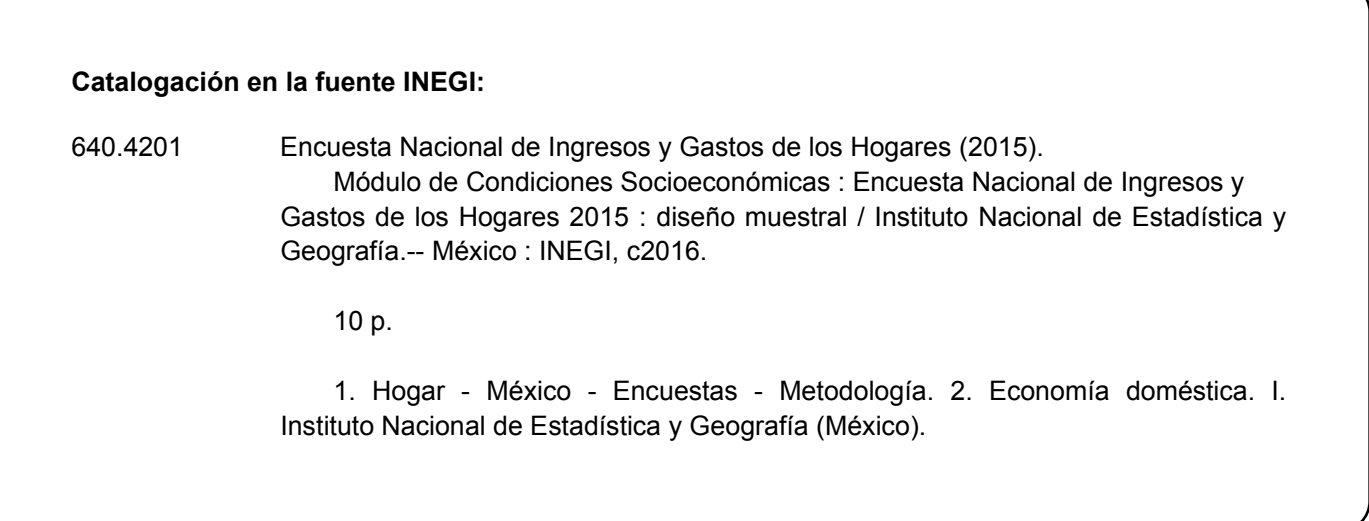

**Conociendo México** 

**01 800 111 4634 www.inegi.org.mx atencion.usuarios@inegi.org.mx** 

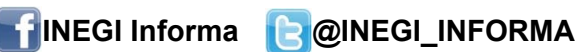

. Avenida del Lago y Avenida Paseo de las Garzas.DR © 2016, **Instituto Nacional de Estadística y Geografía** Edificio Sede Avenida Héroe de Nacozari Sur 2301 Fraccionamiento Jardines del Parque, 20276 Aguascalientes, Aguascalientes, Aguascalientes, entre la calle INEGI,

# **Presentación**

El **Instituto Nacional de Estadística y Geografía (INEGI)** presenta cuatro documentos metodológicos en los que se exponen las principales características del **Módulo de Condiciones Socioeconómicas de la Encuesta Nacional de Ingresos y Gastos de los Hogares 2015 (MCS 2015).**

En el documento de **Diseño muestral,** se describen las actividades que constituyen el proceso de obtención y tratamiento estadístico de la muestra, que inicia con la determinación de la cobertura y dominios de interés, para los cuales se pueden obtener estimaciones estadísticamente confiables, en función de los cuales se calcula el tamaño de la muestra y se determina su distribución, seguida de la selección de las unidades de muestreo. Como parte del tratamiento, se describe el cálculo de las probabilidades de selección y su empleo para asignar el peso que debe tener cada unidad seleccionada. Finalmente se presentan las expresiones empleadas para obtener las estimaciones y sus medidas de calidad.

# **Índice**

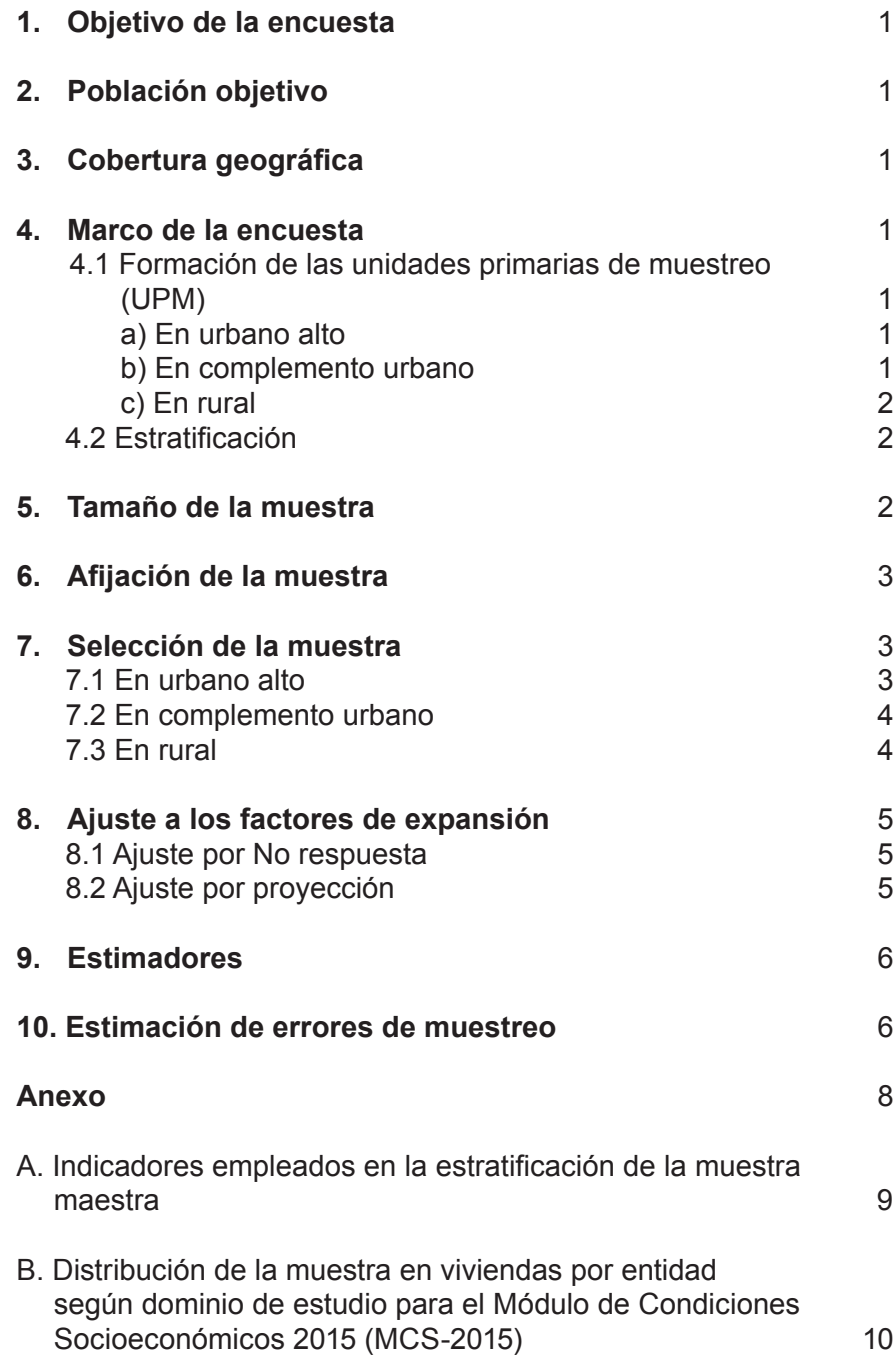

# **1. Objetivo de la encuesta**

El objetivo del MCS-2015 es obtener información estadística que permita realizar la medición de la pobreza, con lo cual el CONEVAL podrá actualizar los indicadores de interés.

# **2. Población objetivo**

El módulo está dirigido a los hogares de las viviendas particulares habitadas del territorio nacional.

# **3. Cobertura geográfica**

El MCS-2015 está diseñado para dar resultados a nivel nacional, con corte por entidad.

# **4. Marco de la encuesta**

El diseño de la muestra para la MCS-2015 se caracteriza por ser probabilístico, en consecuencia los resultados obtenidos de la encuesta se generalizan a toda la población. A la vez el diseño es bietápico, estratificado y por conglomerados, donde la unidad última de selección es la vivienda y la unidad de observación es el hogar.

El marco de muestreo que se empleó para la MCS-2015 es el Marco Nacional de Viviendas 2012 del INEGI, construido a partir de información cartográfica y demográfica que se obtuvo del Censo de Población y Vivienda 2010. Este marco es en realidad una muestra maestra a partir de la cual se seleccionan las muestras para todas las encuestas en viviendas que realiza el INEGI; como tal, su diseño es probabilístico, estratificado, unietápico y por conglomerados, a los que se denominó unidades primarias de muestreo, pues es en ellos donde se seleccionan en una segunda etapa, las viviendas que integran las muestras de las diferentes encuestas.

# **4.1 Formación de las unidades primarias de muestreo (UPM)**

Las unidades primarias de muestreo están constituidas por agrupaciones de viviendas con características diferenciadas dependiendo del ámbito al que pertenecen, como se especifica a continuación:

# **a) En urbano alto**

El tamaño mínimo de una UPM es de 80 viviendas habitadas y el máximo es de 160. Pueden estar formadas por:

- Una manzana.
- La unión de dos o más manzanas contiguas de la misma AGEB.<sup>1</sup>
- La unión de dos o más manzanas contiguas de diferentes AGEB de la misma localidad.
- La unión de dos o más manzanas contiguas de diferentes localidades, que pertenezcan al mismo tamaño de localidad.

# **b) En complemento urbano**

El tamaño mínimo de una UPM es de 160 viviendas habitadas y el máximo es de 300. Pueden estar formadas por:

- Una manzana.
- La unión de dos o más manzanas contiguas de la misma AGEB.
- La unión de dos o más manzanas contiguas de diferentes AGEB de la misma localidad.
- La unión de dos o más manzanas contiguas de diferentes AGEB y localidades, pero del mismo municipio.

<sup>1</sup> Área Geoestadistica Básica.

## **c) En rural**

El tamaño mínimo de una UPM es de 160 viviendas habitadas y el máximo es de 300. Pueden estar formadas por:

- Una AGEB.
- Parte de una AGEB.
- La unión de dos o más AGEB colindantes del mismo municipio.
- La unión de una AGEB con una parte de otra AGEB colindante del mismo municipio.

#### **4.2 Estratificación**

La división política del país y la conformación de localidades diferenciadas por su tamaño, forman de manera natural una primera estratificación geográfica.

En cada entidad federativa se distinguen tres ámbitos, divididos a su vez en zonas, como se indica en el siguiente cuadro:

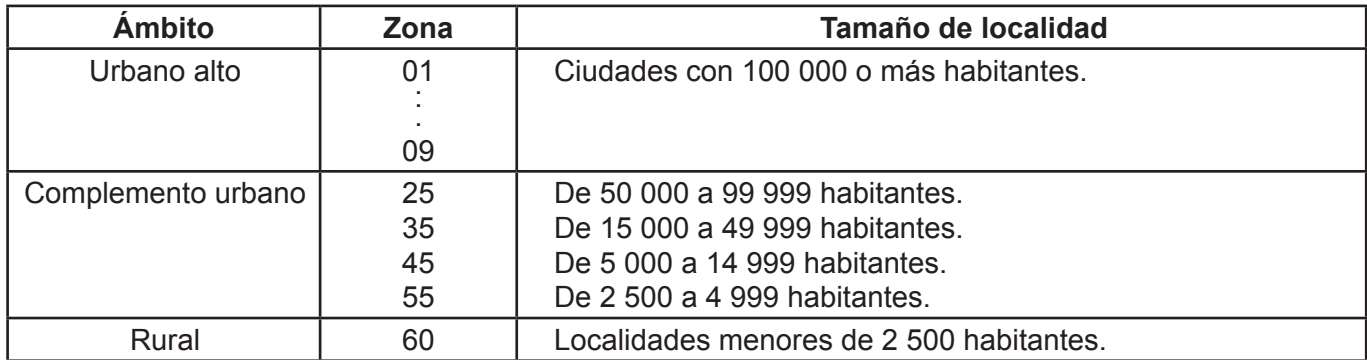

De manera paralela, en una primera etapa se formaron cuatro estratos en los que se agruparon todas las UPM del país, esta estratificación considera las características sociodemográficas de los habitantes de las viviendas, así como las características físicas y el equipamiento de las mismas, expresadas por medio de 34\* indicadores construidos con información del Censo de Población y Vivienda 2010, para lo cual se emplearon métodos estadísticos multivariados.

En una segunda etapa, cada UPM fue asignada de acuerdo con su estrato geográfico (entidad-ámbito-zona).

# **5. Tamaño de la muestra**

Para el cálculo del tamaño de muestra del MCS-2015 se consideró como variable de referencia el promedio del ingreso corriente trimestral por hogar. La expresión utilizada fue la siguiente:

$$
n = \frac{z^2 \ s^2 \ \text{DEFF}}{r^2 \ \overline{X}^2 (1 - \text{tnr}) \ \text{PHV}}
$$

Donde:

- n = tamaño de la muestra.
- z = valor asentado en las tablas estadísticas de la distribución normal estándar para una confianza prefijada.
- $s^2$  = estimación de la varianza poblacional de la variable de interés.
- $\overline{x}$  = estimación del promedio de la variable de interés.

<sup>\*</sup> La descripción de estos indicadores se presenta en el cuadro 1.

- DEFF = efecto de diseño definido como el cociente de la varianza en la estimación del diseño utilizado, entre la varianza obtenida considerando un muestreo aleatorio simple para un mismo tamaño de muestra.
- r = error relativo máximo aceptable.
- tnr = tasa de No respuesta máxima esperada.
- PHV = promedio de hogares por vivienda.

Fijando un nivel de confianza del 90%, un efecto de diseño de 3.058, una varianza poblacional de 6 086 321 782.83, un error relativo máximo aceptable de 9.7%, un ingreso corriente promedio trimestral de 56 095.11, una tasa de No respuesta máxima esperada del 15% y un promedio de hogares por vivienda de 1.0191, se determinó una muestra de 1 964 el cual se ajustó a 2 000 viviendas por entidad; en virtud de las variaciones en el número de viviendas por segmento en el ámbito rural, este tamaño tuvo ligeros cambios, con lo que se tiene una muestra nacional de 64 093 viviendas.

### **6. Afijación de la muestra**

Al interior de cada entidad, la muestra se distribuyó de manera proporcional al tamaño de los estratos del Marco Nacional de Viviendas 2012.

En el cuadro 2, se presenta la distribución que tendrá la muestra en viviendas por entidad según dominio de estudio para el MCS-2015.

#### **7. Selección de la muestra**

La selección de la muestra se realizó en forma independiente para cada entidad y estrato, según corresponda; el procedimiento variará dependiendo del ámbito de estudio.

#### **7.1 En urbano alto**

- 1. De las n<sub>eh</sub> UPM que integran el marco de la muestra maestra, se elegirán n<sub>en</sub> UPM con igual probabilidad para el MCS-2015.
- 2.En cada UPM se seleccionarán cinco viviendas con igual probabilidad para el MCS-2015.

Por lo tanto, la probabilidad de seleccionar una vivienda de la i-ésima UPM, del h-ésimo estrato, de la e-ésima entidad será:

$$
P\{V_{\text{ehi}}\} \!=\! \frac{n_{\text{eh}} m_{\text{ehi}}}{m_{\text{eh}}} \frac{n_{\text{eh}}^*}{n_{\text{eh}}}\frac{5}{m_{\text{ehi}}^*} \!=\! \frac{5\,n_{\text{eh}}^* m_{\text{ehi}}}{m_{\text{ehi}} m_{\text{ehi}}^*}
$$

Su factor de expansión<sup>2</sup> estará dado por:

$$
F_{\text{ehi}}=\frac{m_{\text{eh}}}{5\,n_{\text{eh}}^*}\,\frac{m_{\text{ehi}}^*}{m_{\text{ehi}}}
$$

Donde:

- $n_{\text{eh}}$  = número de UPM seleccionadas, en el h-ésimo estrato, en la e-ésima entidad, para el marco de la muestra maestra.
- $n_{\rm sh}$  $=$  número de UPM seleccionadas para el MCS-2015, en el h-ésimo estrato, en la e-ésima entidad.

<sup>2</sup> El factor de expansión se define como el inverso de la probabilidad de selección.

 $m_{\text{eh}}$  = número de viviendas en el h-ésimo estrato, en la e-ésima entidad.

 $m_{\text{ini}}$  = número de viviendas en la i-ésima UPM, en el h-ésimo estrato, en la e-ésima entidad.

 $m_{\text{ini}}$  = número de viviendas en la i-ésima UPM, en el h-ésimo estrato, en la e-ésima entidad al momento de la actualización del listado de viviendas.

#### **7.2 En complemento urbano**

1. De las  $n_{\text{eh}}$  UPM que se seleccionaron para el marco de la muestra maestra, se eligieron  $n_{\text{eh}}^*$  UPM con igual probabilidad para el MCS-2015.

2. En cada UPM seleccionada, se eligieron 20 viviendas con igual probabilidad.

Por lo tanto, la probabilidad de seleccionar una vivienda de la i-ésima UPM, del h-ésimo estrato, de la e-ésima entidad será:

$$
P\big\{V_{_{\text{ehi}}}\big\}\!=\!\frac{n_{_{\text{eh}}}\ m_{_{\text{ehi}}}}{m_{_{\text{eh}}}}\frac{n_{_{\text{ehi}}}}{n_{_{\text{eh}}}}\ \frac{2\,0}{m_{_{\text{ehi}}}^*} \!=\!\frac{2\,0\,n_{_{\text{eh}}}\ m_{_{\text{ehi}}}}{m_{_{\text{ehi}}}\ m_{_{\text{ehi}}^*}}
$$

Su factor de expansión está dado por:

$$
F_{\text{ehi}}=\frac{m_{\text{eh}}}{20}\frac{m_{\text{ehi}}^{\text{*}}}{n_{\text{ehi}}^{\text{*}}\ m_{\text{ehi}}}
$$

Donde:

- $n_{\text{obs}}$  = número de UPM seleccionadas para el marco de la muestra maestra, en el h-ésimo estrato, en la e-ésima entidad.
- $m_{\text{eff}}$  = número de viviendas en la i-ésima UPM, en el h-ésimo estrato, en la e-ésima entidad.

 $m_{\text{ph}}$  = número de viviendas en el h-ésimo estrato, en la e-ésima entidad.

 $n_{\scriptscriptstyle{\sf nh}}^{*}$ = número de UPM seleccionadas para el MCS-2015, en el h-ésimo estrato, en la e-ésima entidad.

 $\mathsf{m}_{\mathsf{m}}^{\mathsf{T}}$  = número total de viviendas en la i-ésima UPM, en el h-ésimo estrato, en la e-ésima entidad al momento de la actualización del listado de viviendas.

#### **7.3 En rural**

De las n<sub>en</sub> UPM que se seleccionaron para el marco de la muestra maestra, se elegirán n<sub>en</sub> UPM con igual probabilidad para el MCS-2015.

En cada UPM seleccionada, se elegirán cuatro segmentos de cinco viviendas aproximadamente, con igual probabilidad.

Por lo tanto, la probabilidad de seleccionar una vivienda de la i-ésima UPM, del h-ésimo estrato, de la e-ésima entidad será:

$$
P\big\{V_{_{\text{ehi}}}\big\} \!=\! \frac{n_{_{\text{eh}}}\ m_{_{\text{ehi}}}}{m_{_{\text{eh}}}\ \frac{n_{_{\text{eh}}}}{n_{_{\text{eh}}}}\frac{4\cdot5}{m_{_{\text{ehi}}}} \!=\! \frac{20\ n_{_{\text{eh}}}\ n_{_{\text{ehi}}}}{m_{_{\text{ehi}}}\ m_{_{\text{ehi}}}}
$$

En consecuencia, su factor de expansión está dado por:

$$
F_{_{\text{ehi}}}=\frac{m_{_{\text{eh}}}~m_{_{\text{ehi}}}^*}{2~0~n_{_{\text{eh}}}^*~m_{_{\text{ehi}}}}
$$

Donde:

- $n_{\text{sh}}$  = número de UPM seleccionadas del marco de la muestra maestra, en el h-ésimo estrato, en la e-ésima entidad.
- $m<sub>chi</sub>$  = número de viviendas en la i-ésima UPM, en el h-ésimo estrato, en la e-ésima entidad.
- $m_{\text{eh}}$  = número total de viviendas en el h-ésimo estrato, en la e-ésima entidad.

 $\hat{n_{\sf eh}}$ = número de UPM seleccionadas para el MCS-2015, en el h-ésimo estrato, en la e-ésima entidad.

 $m<sub>chi</sub>$  = número total de viviendas en la i-ésima UPM, en el h-ésimo estrato, en la e-ésima entidad al momento de la actualización del listado de viviendas.

# **8. Ajuste a los factores de expansión**

Los factores de expansión elaborados conforme al procedimiento antes descrito se ajustaron para los siguientes conceptos:

## **8.1 Ajuste por No respuesta**

El ajuste por No respuesta atribuida al informante se realizó a nivel UPM, mediante las siguientes expresiones:

$$
F_{\text{ehi}}^{'}=F_{\text{ehi}}\ \frac{nvh_{\text{ehi}}}{nvhcr_{\text{ehi}}}
$$

Donde:

- $F_{\text{ehi}}$ = factor de expansión corregido por No respuesta para las viviendas de la i-ésima UPM, del h-ésimo estrato, de la e-ésima entidad.
- $F_{\text{chi}}$  = factor de expansión de la i-ésima UPM, del h-ésimo estrato, de la e-ésima entidad.

nvh<sub>abi</sub> = número de viviendas habitadas en la i-ésima UPM, en el h-ésimo estrato, en la e-ésima entidad.

nvhcr<sub>ehi</sub> = número de viviendas habitadas con respuesta en la i-ésima UPM, en el h-ésimo estrato, en la<br>e ésimo estr<sup>idod</sup> e-ésima entidad.

# **8.2 Ajuste por proyección**

Los factores ajustados por No respuesta se corrigieron, a fin de asegurar que en cada dominio de interés del MCS 2015 se obtenga la población total determinada por la proyección de población generada por INEGI referida al punto medio del levantamiento, mediante la siguiente expresión:

$$
F_{D}^{"}=F_{D}^{'}\frac{PROY_{D}}{PEXP_{D}}
$$

Donde:

 $F_n$ = factor de expansión corregido por proyección en el dominio D.

 $F_{\rm b}$ = factor de expansión corregido por No respuesta en el dominio D.  $PROY<sub>n</sub>$  = población en el dominio D, según la proyección.

 $PEXP<sub>n</sub>$  = población total a la que expande la encuesta en el dominio D.

D = es el nivel de desagregación de la subpoblación en el que se hace el ajuste por proyección.

## **9. Estimadores**

El estimador del total de la característica X, a nivel nacional será:

$$
\hat{X} = \sum_{e} \sum_{h} \sum_{i} F_{\text{ehi}}^{UA} \left( \sum_{s} \sum_{\ell} X_{\text{ehis}\ell}^{UA} \right) + \sum_{e} \sum_{h} \sum_{i} F_{\text{ehi}}^{CU} \left( \sum_{s} \sum_{\ell} X_{\text{ehis}\ell}^{CU} \right) + \sum_{e} \sum_{h} \sum_{i} F_{\text{ehi}}^{R} \left( \sum_{s} \sum_{\ell} X_{\text{ehis}\ell}^{R} \right)
$$

Donde:

- $F_{\text{ehi}}^{UA}$  = factor de expansión final, de la i-ésima UPM, del h-ésimo estrato, de la e-ésima entidad en el ámbito urbano alto.
- $X_{\text{mix}}^{UA}$  = valor observado de la característica de interés X en el  $\ell$ -ésimo hogar, en la s-ésima vivienda, en la i-ésima UPM, en el h-ésimo estrato, en la e-ésima entidad en el ámbito urbano alto.
- $F_{\text{\tiny{ehi}}}^{\text{\tiny{CU}}}$  = factor de expansión final de la i-ésima UPM, del h-ésimo estrato, de la e-ésima entidad del ámbito complemento urbano.

$$
X_{\text{ehis}\ell}^{\text{CU}} = \text{valor observado de la característica } X \text{ en el } \ell\text{-\'esimo hogar, en la s-\'esima vivienda, en la i-\'esima UPM, en el h-\'esimo estrato, en la e-\'esima entidad del  ambito complemento urbano.}
$$

 $F_{\text{\tiny{ehi}}}^R$  = factor de expansión final de la i-ésima UPM, del h-ésimo estrato, de la e-ésima entidad del ámbito rural.

 $X_{\text{ehis}\ell}^R$  = valor observado de la característica X en el  $\ell$ -ésimo hogar, en la s-ésima vivienda, en la i-ésima UPM, en el h-ésimo estrato, en la e-ésima entidad del ámbito rural.

Para la estimación de proporciones, tasas y promedios se utiliza el estimador de razón:

$$
\hat{R}=\frac{\hat{X}}{\hat{Y}}
$$

Donde, la variable  $\hat{Y}$  es definida en forma análoga a  $\hat{X}$ 

# **10. Estimación de errores de muestreo**

Para la evaluación de los errores de muestreo de las principales estimaciones se usó el método de "Conglomerados Últimos",<sup>3</sup> basado en que la mayor contribución a la varianza de un estimador, en un diseño bietápico, es la que se presenta entre las unidades primarias de muestreo (UPM). El término "Conglomerados Últimos" se utiliza para denotar el total de unidades en muestra de una unidad primaria de muestreo.

Para obtener las precisiones de los estimadores de razón, se aplicó el método de Conglomerados Últimos conjuntamente con el método de series de Taylor, obteniéndose la siguiente fórmula para estimar<br>la precisión de R̂<sub>.</sub> la precisión de R NAL YANG MASA KEMUDIAN DI PERANJANG KEMUDIAN DI PERANJAAN ANG KALENDARYA ANG KALENDARYA ANG KALENDARYA ANG KA<br>NALISI ANG KALENDARYA ANG KALENDARYA ANG KALEndarya at ang kalendarya at ang kalendarya at ang kalendarya at a

$$
\hat{V}\left(\!\hat{\boldsymbol{R}}_{\text{NAL}}\right)\!=\!\frac{1}{\hat{Y}_{\text{NAL}}^2}\sum_{\text{e=1}}^{32}\,\left\{\sum_{h=1}^{L_{\text{e}}}\!\!\!\!\!\!\!\!\!-\frac{n_{\text{e}h}}{n_{\text{e}h}-1}\sum_{i=1}^{n_{\text{e}h}}\left[\left(\hat{\boldsymbol{X}}_{\text{e}hi}-\frac{1}{n_{\text{e}h}}\hat{\boldsymbol{X}}_{\text{e}h}\right)\!\!-\!\hat{\boldsymbol{R}}_{\text{NAL}}\!\left(\hat{\boldsymbol{Y}}_{\text{e}hi}-\frac{1}{n_{\text{e}h}}\hat{\boldsymbol{Y}}_{\text{e}h}\right)\right]^2\right\}
$$

Donde:

- $\hat{X}_{\text{shift}}$  = total ponderado de la variable de estudio X, en la i-ésima UPM, en el h-ésimo estrato, en la e-ésima entidad.
- $\hat{X}_{\sf ab}$ <sup>ˆ</sup> = total ponderado de la variable de estudio X, en el h-ésimo estrato, en la e-ésima entidad.
- $n_{\text{eh}}$  = número de UPM, en el h-ésimo estrato, en la e-ésima entidad.
- $L_{\circ}$  = número de estratos en la e-ésima entidad.

Estas definiciones son análogas para la variable de estudio Y.

La estimación de la varianza del estimador de un total, se calculará con la siguiente expresión:

$$
\hat{V}\left(\!\hat{X}_{\text{NAL}}\right)\!\!=\!\sum_{e=1}^{32}\!\!\!\!\!\!\!\sum_{h=1}^{L_e}\!\!\!-\frac{n_{_{eh}}}{n_{_{eh}}-1}\sum_{i=1}^{n_{_{eh}}}\left(\hat{X}_{_{ehi}}\!-\!\frac{1}{n_{_{eh}}}\hat{X}_{_{eh}}\right)^{\!2}
$$

Las estimaciones del error estándar (E.E.), coeficiente de variación o error relativo del estimador (C.V.) y el efecto de diseño (DEFF) se calcularán mediante las siguientes expresiones:

E.E. = 
$$
\sqrt{\hat{V}(\hat{\theta})}
$$

\nC.V. =  $\frac{\sqrt{\hat{V}(\hat{\theta})}}{\hat{\theta}}$ 

\nDEFF =  $\frac{\hat{V}(\hat{\theta})}{\hat{V}(\hat{\theta})_{\text{max}}}$ 

 $\hat{\theta}$  = estimador del parámetro poblacional  $\theta$ . θ

 $\hat{\bm{\mathsf{V}}}(\hat{\theta})_{\scriptscriptstyle \sf{mas}}$ = estimador de la varianza, bajo muestreo aleatorio simple.

 $\hat{V}\big(\hat{\theta}\big)$   $\;$  = estimador de la varianza bajo el diseño de muestreo descrito en este documento. Finalmente, el intervalo de confianza  $I_{\text{+}\alpha}$  al 100(1− $\alpha$ )%, se construye de la siguiente forma:

$$
\mathrm{I}_{1\cdot\alpha}=\left(\hat{\theta}\cdot\mathsf{Z}_{\alpha/2}\,\sqrt{\,\hat{\mathsf{V}}\left(\hat{\theta}\right)},\hat{\theta}\t+\mathsf{Z}_{\alpha/2}\,\sqrt{\,\hat{\mathsf{V}}\left(\hat{\theta}\right)}\right)
$$

# Anexo

# **A. Indicadores empleados en la estratificación de la muestra maestra**

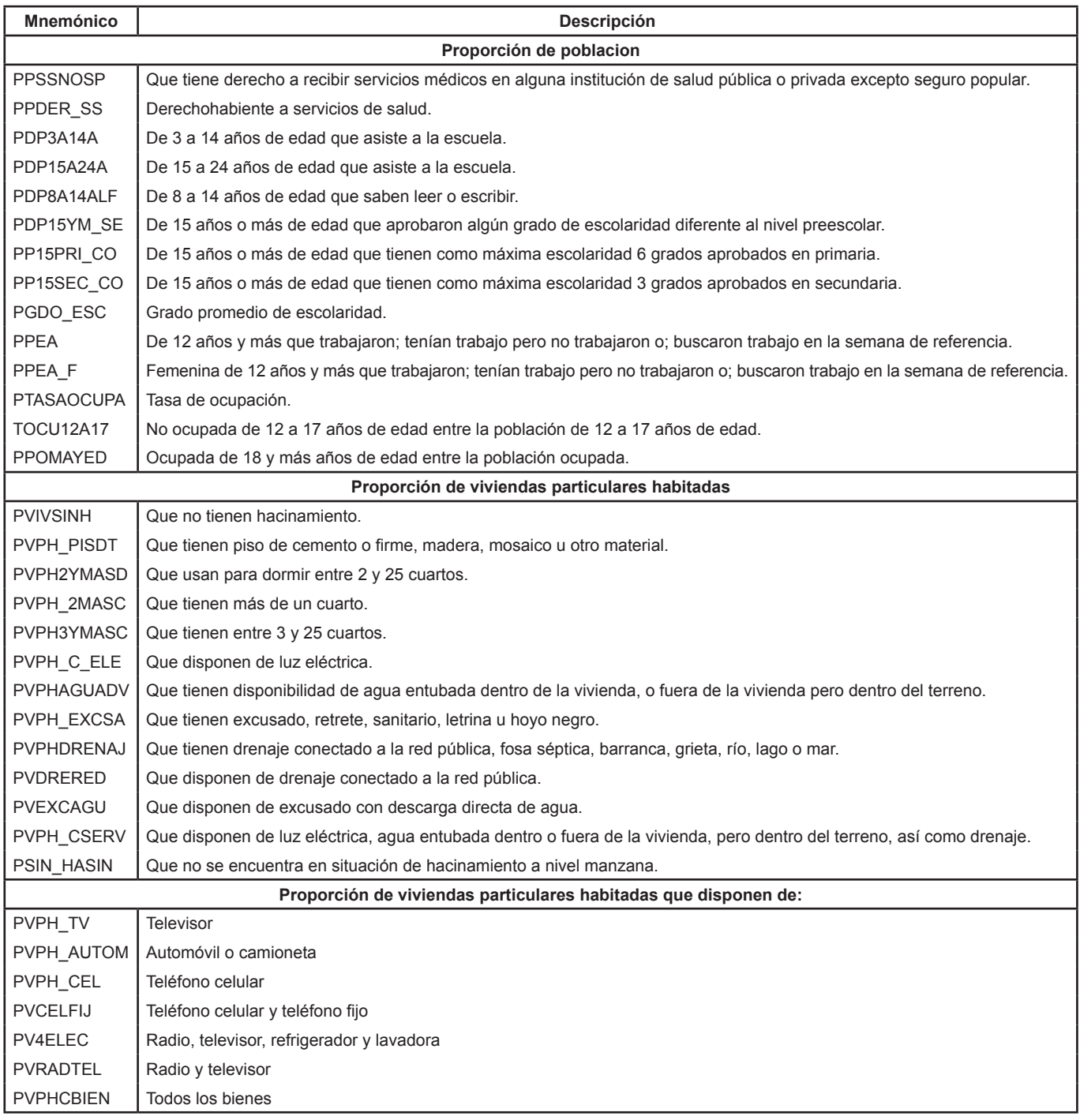

**B. Distribución de la muestra en viviendas por entidad según dominio de estudio para el Módulo de Condiciones Socioeconómicas 2015 (MCS-2015)**

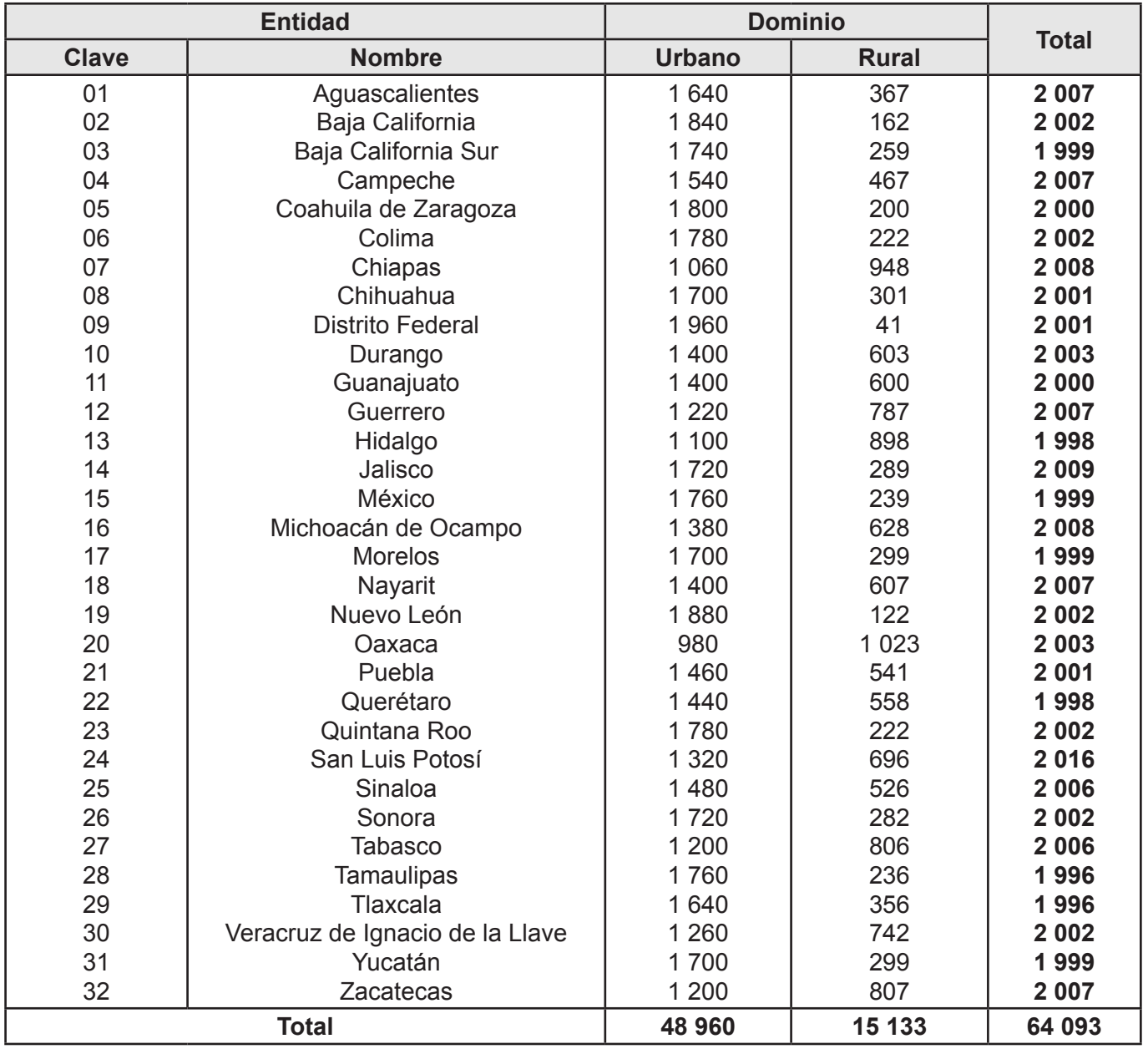